## UMA PERSPECTIVA SOBRE O ENSINO DE INFORMÁTICA NO SERTÃO BAIANO

Lyneker S. Amorim<sup>1</sup> Guilhardes de Jesus Júnior2 Amarildo José Morett<sup>3</sup>

**Resumo:** Este artigo tem o intuito de relatar parte das experiências adquiridas no processo de aplicação do projeto desenvolvido por professores e alunos da Universidade Estadual de Santa Cruz para a Operação Canudos, do Projeto Rondon, entre 13 e 27 de janeiro de 2013, em Chorrochó-Ba. Dentre tantos trabalhos realizados, o foco deste é a oficina cujo tema é Informática Básica, que teve como público alvo os estudantes de nível fundamental, básico e superior, servidores públicos e os populares interessados. O objetivo da oficina era capacitar a todos os participantes no uso de microcomputadores, impulsionando-os na busca de conhecimento, provocando, assim, desenvolvimento cultural e financeiro na região. Modernização e facilitação do trabalho são possibilitadas pela tecnologia e, dessa forma, a tentativa da oficina também era de convencer a população desse fato. A proposta era mudar a visão sobre os microcomputadores, tornar o uso do mesmo familiar às pessoas e a desmistificação deste, fazendo-os enxergar de tal modo que os microcomputadores passassem a ser uma ferramenta de auxilio do trabalho e entretenimento, o que realmente são, e não o contrário. Como resultado, no primeiro momento, a oficina provocou interesse do órgão público responsável em revitalizar e melhorar o ensino de informática na cidade.

**Palavras-chave:** Rondon. Informática. Chorrochó. UESC. Tecnologia.

# PERSPECTIVE ABOUT TEACHING OF INFORMATICS IN THE BAHIA'S **OUTBACK**

**Abstract:** This article has the purpose of reporting experiences earned in the application of the Canudos Operation, developed by teachers and students from Universidade Estadual de Santa Cruz for the Rondon Project, between 13th and 27th January of 2013, in Chorrochó – BA. Among many works accomplished, this one's goal is the workshop which theme is Basic Computing, that had as target audience the students from elementary, basic and higher education,

<sup>1</sup> Graduando em Ciências da Computação da Universidades Estadual de Santa Cruz, Departamento de Ciências Exatas e Tecnológicas.

<sup>2</sup> Professor Doutor da Universidade Estadual de Santa Cruz, Departamento de Ciências Jurídicas.

<sup>3</sup> Professor Mestre da Universidade Estadual de Santa Cruz, Departamento de Ciências Administrativas e Contábeis.

civil servants and also interested population. The aim of the workshop was to capacitate all the population in the use of microcomputers, pushing the people to the knowledge search, thereby causing the cultural and financial development of the region. The modernization and facilitation of the work are enabled by the technology, thereby, it was also one of the workshop attempts to convince people of this. The propose was to change the vision of microcomputers, to turn the use of it familiar to people and the demystification of it, making them see the microcomputer as a helping tool for work and entertainment, and not the other way round. As a result, in the first moment, the workshop sparked interest of the local government for improvements and revitalize computing education in the city.

**Keywords**: Rondon. Computing. Chorrochó. UESC. Technology

### **1 Introdução**

O Projeto Rondon, coordenado pelo Ministério da Defesa, trabalha junto a professores e alunos universitários, com o objetivo de contribuir para o desenvolvimento e melhoria das condições de vida de comunidades menos privilegiadas. Com foco no estudante universitário, o Projeto Rondon tem como objetivo transmitir lições de vida, de forma que tanto os estudantes, quanto as comunidades que sediam as operações, possam se beneficiar com os trabalhos realizados. De caráter voluntário e altruísta, o Projeto Rondon não visa lucros financeiros, apenas a transmissão de conhecimento.

O Projeto Rondon, um projeto de extensão, tem como objetivo analisar um determinado local, conhecer suas necessidades, potencialidades, suas demandas, de forma que possa auxiliar, de alguma forma, no processo de desenvolvimento deste. Antes da Operação Canudos, os professores realizaram uma viagem

inicial para o reconhecimento da cidade e, após o retorno, apresentaram aos alunos as necessidades locais e expuseram propostas de trabalho que poderiam ter mais eficiência, e se adequassem melhor à realidade do município.

A cidade de Chorrochó está localizada ao Norte da Bahia, com IDH médio de 0,589, tendo uma população de aproximadamente 11 mil habitantes (IBGE, 2010), sua atividade econômica predominante é a agropecuária, que possibilita uma renda *per capita* municipal em média de três mil e quinze reais. As atividades religiosas e festejos são características marcantes da cidade, e a escassez de chuva, que provoca aridez e limitação no plantio, é um fator extremamente influente no modo de vida da região, onde Chorrochó está localizada.

O município é composto pela sede e por mais quatro distritos: Várzea da Ema, São José, Caraíbas e Barra do Tarrachil. Esse último é maior e mais desenvolvido do que a própria sede, segundo a opinião de populares e da visão dos rondonistas (professores e alunos que aplicaram o projeto). Todos os distritos foram visitados. A presença dos rondonistas provocou ânimo na população e, de maneira geral, as oficinas foram bem frequentadas. É importante destacar que a população dos distritos foi muito mais ativa nas oficinas de informática do que a da sede da cidade, com destaque para o distrito de Barra do Tarrachil, que ofereceu uma estrutura muito boa para o trabalho.

A sede do município possui um centro de informática chamado InfoCentro, localizado próximo à única agencia dos Correios da cidade, e se encontrava desativado por falta de funcionário público capacitado para gerenciar o local. Nos distritos, os colégios sediaram o projeto RONDON, porém nem todos possuíam estrutura para receber a oficina de informática.

Com relação à aplicação de uma oficina de informática, ela foi necessária pelo fato de que pequena parte da população tem acesso a microcomputadores, e esta, por sua vez, utiliza-o apenas para o entretenimento pessoal,

navegando em redes sociais. Toda sociedade necessita de se utilizar das tecnologias disponíveis, de forma que sejam potencializadas todas as atividades possíveis realizadas por ela, e para a facilitação destas. Segundo Nascimento (2006, p. 32), "O uso do computador facilita a nossa vida não só como profissionais, mas também como pessoas e cidadãos".

A Oficina de Informática tinha como objetivo não só ajudar a população na aprendizagem, mas também a conscientização de que esse conhecimento é essencial para o mercado de trabalho. O estudo da informática deve ser iniciado ainda na escola fundamental, para que, desde cedo, as pessoas estejam ambientadas e capacitadas nestas práticas e mais abertas à adesão de novas tecnologias:

> No mundo que enfrentamos hoje, quem não tem conhecimento de tecnologias está um passo atrás dos que entendem e trabalham com isso. Nessa estrutura globalizada que se tornou a sociedade atual, as escolas devem ofertar meios com os quais seus estudantes possam encarar atividades do cotidiano de forma mais natural, deixando de ser apenas um decodificador, mas um cidadão participante desse meio (FALCADE; FALCADE; LEMOS; SCHNEIDER, 2011, p. 165).

Salientar sobre a importância da informática no dia a dia era tido também como prioridade na oficina, pois era necessário mostrar, dentro da realidade dos participantes, os usos e benefícios da mesma.

> Quem não tem conhecimentos fundamentais de informática enfrenta hoje dificuldades tanto para se inserir, progredir ou se manter no mercado de trabalho, como para realizar tarefas mais simples, como retirar extrato bancário em um caixa eletrônico ou fazer uma pesquisa pela internet. Portanto, saber lidar com o computador se tornou essencial na nossa vida moderna (Nascimento, 2006, p. 24).

A busca de conhecimento, portanto, deve ser prioridade na vida do ser humano, e o conhecimento, em sua primeira instância, se dá por meio da educação. A educação, que se inicia desde os primeiros momentos da vida, é a ferramenta pela qual se prepara um cidadão competente e capaz de desenvolver atividades que gerem benefícios para a sociedade.

> Uma das pré-condições fundamentais de acesso à informação e ao conhecimento continua a mesma, com ou sem novas tecnologias: a educação. O que a nova economia do conhecimento faz é sobressaltar a importância que o passaporte educacional tem para os que pleiteiam integrar-se a ela. É o desenvolvimento das capacidades cognitivas dos indivíduos, em grande medida 'trabalhadas' pela educação, que permite um melhor uso da tecnologia, esteja ela em casa, na empresa ou em algum espaço público (LEMOS, 1999, p. 4).

#### **2 Metodologia**

A Oficina de Informática sempre era iniciada com um bate-papo sobre os conhecimentos de informática dos participantes, no qual eles próprios expuseram o que já sabiam, suas dificuldades, curiosidades, os tópicos que gostariam de aprender, e, até mesmo, se não possuíam nenhum conhecimento e/ou prática na área de informática. Após esse momento, foram iniciadas as práticas com os microcomputadores. Primeiramente, foi ensinado os pré-requisitos – como ligar o computador e como executar os programas –, conforme o método sugerido por Nascimento (2006).

O método citado trabalha como um curso básico de informática para professores e servidores públicos, porém utiliza uma linguagem simples, imagens, explicações de fácil entendimento e um passo a passo sobre a realização das tarefas. Praticamente todas

as instruções possuem ilustrações captadas do próprio computador, junto com legendas e especificações, semelhante a manuais de aparelhos celulares, por exemplo. Dessa maneira, foi possível utilizar o método com eficácia para o aprendizado de participantes de todas as idades. Inclusive, o método é divulgado e aprovado pelo Ministério da Educação (MEC).

Como esperado, os participantes não possuíam conhecimento, ou muito pouco. Os sistemas operacionais utilizados foram *Windows XP*, Windows Vista, *Windows 7* e *Linux*. Em todos esses sistemas, o método de Nascimento (2008) foi utilizado como referencial. Tal método trabalha o passo a passo sobre a utilização das ferramentas do sistema operacional, os *softwares* disponíveis, focando editores de texto, como o *Microsoft Office Word*, navegadores *web*, como o *Mozilla Firefox* e *Internet Explorer*. O módulo possui foco nos sistemas operacionais *Windows XP* e *Linux*.

A oficina era moldada de acordo com a situação dos participantes, tornando-a diferente a cada execução. Sistema Operacional, Editores de Texto, Editores de Planilha, Navegação na Internet e conteúdo multimídia eram apresentados e, logo após, os participantes praticavam o uso deles. Durante a oficina, o ministrante e os outros rondonistas, que o auxiliavam, acompanhavam pessoalmente os processos de aprendizagem e produção dos participantes. Ao final da oficina, era exposto um "produto", como um texto, devidamente digitado e editado, em uma impressão (quando havia impressoras disponíveis), ou uma planilha, por exemplo.

Como nem sempre havia computadores disponíveis para o uso, de acordo com a situação, a metodologia era adaptada de tal modo que os participantes pudessem se sentir inseridos, mesmo sem realizar a parte prática da oficina, na tentativa de torná-la o menos monótona possível.

### **3 Análise**

Em um primeiro momento, é valido ressaltar que, dificilmente alguém, de Chorrochó ou da região, desenvolverá o interesse em algum curso superior na área de Tecnologia e Informação, pelo fato de que são limitadas as informações que chegam sobre esta área. Por esse motivo, foi sugerido aos órgãos competentes que trabalhassem em função da inclusão digital e do acesso dos estudantes e professores no estudo da informática. Quando impulsionado da maneira certa, o ser humano cria o interesse em "caminhar com as próprias pernas", e, assim, deve ser o trabalho realizado, para que os chorrochoenses desenvolvam o desejo em aprender sobre computação em geral:

Uma das pré-condições fundamentais de acesso à informação e ao conhecimento continua a mesma, com ou sem novas tecnologias: a educação. O que a nova economia do conhecimento faz é sobressaltar a importância que o passaporte educacional tem para os que pleiteiam integrar-se a ela. É o desenvolvimento das capacidades cognitivas dos indivíduos, em grande medida 'trabalhadas' pela educação, que permite um melhor uso da tecnologia, esteja ela em casa, na empresa ou em algum espaço público (LEMOS, 1999, p. 4).

A primeira vez da realização da Oficina de Informática foi programada para acontecer no InfoCentro, na sede da cidade, com duração de quatro horas, em um único dia. Porém, surpreendendo a todos, os computadores do local não estavam disponíveis. O InfoCentro, que foi projetado pelo Governo do Estado, utiliza um sistema baseado em *Linux*, chamado Berimbau, possui uma estrutura parecida com a de algumas locadoras de Internet, popularmente conhecidas no Brasil como *Lan House*, com um computador central que libera a utilização dos demais. Com esse problema, a metodologia utilizada foi diferente da pretendida. Foi feita uma oficina totalmente expositiva, onde o ministrante era quem realizava as práticas que, a princípio, seriam para os participantes, e eles eram apenas espectadores, isto é, assistiam o que era passado.

Com isso, a oficina foi realizada em duas horas, e um novo horário foi marcado para o dia seguinte, quando se pretendia concluí-la, realizando a parte pratica com os participantes, porém, mais uma vez, os computadores não puderam ser acessados. Mais uma vez foi feita uma exposição de conteúdos e a oficina foi dada como encerrada na sede do Munício. Foram ministradas duas horas no primeiro dia, e mais duas no segundo. A oficina não contou com a presença de professores e nem de funcionários públicos.

A cidade se encontrava no período de transição de governos, isso acarretou muita burocracia e alguns problemas. Na administração anterior, havia um funcionário específico, responsável por gerenciar e manter o sistema utilizado no InfoCentro. Eram necessárias duas senhas para que os computadores funcionassem, mas apenas o citado funcionário as possuía. Por este motivo, um servidor da administração atual se disponibilizou para contatar a Secretaria de Educação do Estado.

A Secretaria de Educação do Estado, por sua vez, disponibilizou acesso ao computador central, porém essa não foi a solução para o problema com os demais computadores. O funcionário do antigo governo não se disponibilizou para ajudar. Esse fato gerou o primeiro fruto da Oficina de Informática para Chorrochó: a Prefeitura se prontificou a disponibilizar uma pessoa de sua equipe para receber treinamento no sistema Berimbau e, dessa forma, torná-la responsável pelo centro de informática.

É importante frisar que o InfoCentro não é somente um local para aulas de informática, mas um espaço aberto para toda a comunidade. Caso estivesse em pleno funcionamento, o centro serviria de auxílio para os estudantes do Ensino Fundamental e Médio, que não possuem microcomputadores, e/ou acesso à Internet em suas casas, bem como para os estudantes de nível superior que se deslocam para a cidade de Paulo Afonso- BA e Belém do São Francisco-PE para frequentar aulas, e para os populares que sentem o desejo de adquirir conhecimento na área.

A Oficina de Informática foi ministrada duas vezes no distrito de Barra do Tarrachil em apenas uma manhã. A escola estadual, que sediou a operação, contava com um laboratório de informática simples, porém bastante estruturado, alguns computadores possuíam o sistema operacional *Windows XP*, outros o *Windows Vista* e um utilizava o *Windows 7*. A sala também possuía sistema de ar condicionado e havia conexão com a Internet na escola. A ausência de funcionários públicos foi uma perda muito grande e mais ainda dos professores, em ambas as oficinas realizadas em Barra do Tarrachil.

A primeira oficina foi para um público de estudantes, em sua maioria, outros já haviam concluído o Ensino Médio e apenas trabalhavam. Foram realizadas três horas de oficina, os participantes trabalhavam em dupla e a metodologia preparada para a oficina pôde, então, ser aplicada. A divisão feita na turma facilitou a aprendizagem das duplas e a capacidade em acompanhar o que era proposto. Todos eles já possuíam conhecimento de informática; alguns eram estudantes daquela mesma escola, tinham aulas de informática lá, a carência deles era a de experiência com editores de planilha; então, esse tópico foi trabalhado com mais ênfase e, ao fim da oficina, foi produzida uma planilha constando as dívidas mensais de cada um.

A segunda oficina, ministrada também para estudantes de Ensino Médio, teve duração de três horas. A metodologia aplicada foi a mesma da anterior, porém alguns participantes tiveram muita dificuldade em partes substanciais, como iniciar um programa, por exemplo. Nessa oficina, com o auxilio de outros rondonistas, o ministrante pôde trabalhar a individualidade de cada presente. Ao final, um texto foi produzido.

No Distrito de Caraíbas, os participantes eram pré-adolescentes e jovens, estudantes de Ensino Fundamental. A operação foi sediada por uma escola nesse distrito. Os computadores eram antigos, e o sistema era o *Windows XP*, em todos eles, mas foi possível realizar a oficina. Alguns dos participantes possuíam computador em casa. A metodologia preparada para a oficina pôde ser aplicada de forma satisfatória. Foi abordada a utilização de editores de texto e de planilhas, que era a necessidade dos presentes. Havia Internet disponível para a oficina, porém o tempo foi curto, porque os participantes chegaram tarde.

Os participantes eram estudantes do colégio, que sediou a operação. O material, disponibilizado pela equipe, será utilizado livremente pelos alunos e também para as aulas de informática da escola. Os jovens que participaram mostraram-se interessados por informática e, inclusive, eram integrados com as redes sociais, ou estavam começando essa prática.

Na Oficina de Informática realizada em São José, os participantes eram pré-adolescentes, estudantes de Ensino Fundamental. Mais uma vez uma escola sediou a operação, e os computadores disponíveis eram antigos, com o sistema operacional *Windows*. Havia muitos computadores na escola, porém apenas quatro deles funcionavam. Os presentes foram divididos em trios. Apenas dois dos participantes possuíam computador em casa. Um deles informou que aquele era o seu primeiro contato com um microcomputador.

Foi abordada a utilização de editores de texto e de planilhas. Havia Internet disponível para a oficina, porém a necessidade do público era com os editores de texto, pois os utilizavam para a realização de trabalhos escolares. Os participantes tinham bastante capacidade de aprendizagem e agilidade para realizar as atividades propostas. A sala de informática possuía uma boa estrutura e bastante material, mas estava muito danificada.

Os moradores do Distrito de Várzea da Ema não se entusiasmaram com a presença

dos rondonistas. Os computadores que, supostamente, estariam disponíveis em uma associação do distrito, por razão desconhecida, não estavam mais. A oficina foi, então, realizada em uma escola. Por essa razão, foi feita uma oficina expositiva. Alguns dos participantes possuíam computador em casa. Foi abordada a utilização de editores de texto, que, segundo os presentes, era o interesse e carência deles. Não havia Internet disponível para a oficina e, por isso não houve exposição de navegação na rede com os presentes.

Os participantes eram jovens, estudantes de Ensino Médio, em sua maioria, e de ensino superior. Não foi possível perceber um resultado nítido para a comunidade, pelo fato de poucas pessoas terem participado. Os participantes não demonstraram interesse em continuar a prática iniciada na oficina. Provavelmente, o interesse maior era no recebimento de certificados.

Todas as vezes que a oficina foi expositiva, ou quando não era possível o uso de um computador por participante, era impossível conseguir que alguns participantes mantivessem o foco no que era transmitido para eles. Em alguns momentos, era necessário que o ministrante interrompesse a oficina para solicitar que alguns deles, jovens entre treze e quinze anos, voltassem a prestar atenção ou, se fosse da preferência dos mesmos, se retirassem.

Outro problema encontrado, desta vez no distrito de Barra do Tarrachil, por haver conexão à Internet, alguns participantes ficavam dispersos, acessando redes sociais e *sites* de outros gêneros; com isso, o andamento da oficina se tornava mais lento. Foi necessário que a conexão com a Internet fosse interrompida, sem que os participantes soubessem. Após a interrupção, a oficina fluiu normalmente, e, no final da Operação Rondon, aquela foi uma das mais frutíferas.

A diretora da escola, que sediou a Operação Canudos em Barra do Tarrachil, tinha projetos de melhorar a estrutura da sala de informática, com um espaço mais confortável, computadores mais atuais e aumento na velocidade da Internet. Os rondonistas a incentivaram, e a realização da Oficina de Informática foi um fator muito relevante, pois serviu para despertar os estudantes para a utilização correta dos microcomputadores.

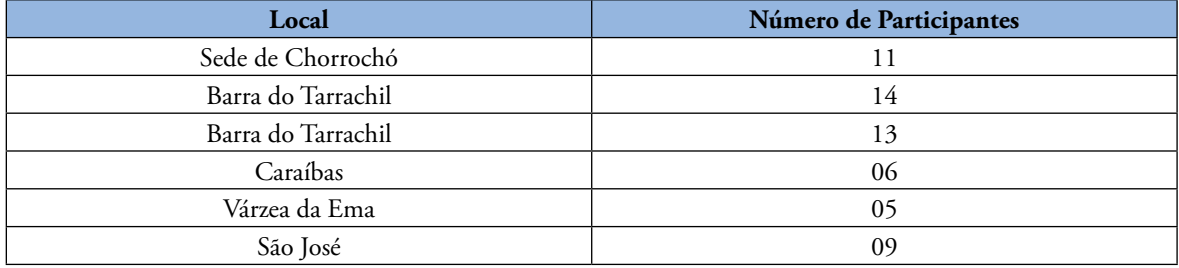

#### **4 Conclusões**

A realidade de Chorrochó já é difícil por si só, e a falta de acesso à informação torna esse fator ainda pior. É preciso que o governo local, em parceria com as associações que existem no município, encontre formas de inserir a população no mundo dos computadores. O InfoCentro, como um investimento concreto do governo do Estado, precisa ser revitalizado. A prefeitura precisa criar estratégias para que a população reconheça o valor da educação e da busca de conhecimento. Os professores, por sua vez, precisam estar mais presentes e inseridos nos momentos em que novas oportunidades surgem para a cidade.

O primeiro fruto concreto da realização da Oficina de Informática na cidade foi, sem dúvida, o alerta para o descaso com o centro de informática que a cidade possui. Muitas grandes cidades não têm um local de acesso público e gratuito, onde é possível encontrar informação, entretenimento e educação, e Chorrochó é beneficiada com isso. As escolas, se não têm, precisam inserir a disciplina Informática como pilar na educação. Há tempos atrás, a aprendizagem de português e matemática era prioritária na educação escolar, porém, nos dias atuais, com os espaços no mercado de trabalho cada vez mais concorrido, o estudo de informática, e não só a informática básica, é essencial.

Chorrochó precisa entender que a tecnologia disponível é um passaporte para a ampliação de seus horizontes em relação ao conhecimento e à informação. Não pode haver o pensamento de que um chorrochoense está fadado ao pouco que o município pode oferecer, mas de que o limite é o mundo, e quanto mais deles se prepararem para enfrentar o mundo, com o estudo, com a busca de conhecimento, com a capacitação profissional, mais Chorrochó irá crescer.

Uma frase bíblica pode expressar muito bem a proposta oferecida pela Oficina de Informática. "Conhecerão a verdade, e a verdade vos libertará" (João 8, 32. Bíblia CNBB). A busca pelo conhecimento, e, mais ainda, a intenção de tornar a vida cada dia melhor e mais digna, leva o ser humano a desbravar lugares que não seriam conhecidos se não os houvesse buscado: a verdade, que é o que é, independente do que é dito sobre ela.

A Oficina de Informática, junto com as demais oficinas realizadas, mostrou à população uma nova realidade, um caminho pelo qual é saudável caminhar e que, ao fim deste, há algo muito bom, mas, para isso, é preciso que haja vontade de seguir com as próprias pernas.

É possível enxergar na cidade uma realidade de comodismo, fruto do cotidiano que, muitas vezes, faz com que as possibilidades de inovação não sejam vistas, e, mesmo diante disso, os chorrochoenses não deixam de ser um povo trabalhador que luta e que faz acontecer em suas vidas, todos os dias, a chuva que, muitas vezes, a natureza não traz. Talvez essa seja a maior característica de Chorrochó: um milagre em meio à sequidão.

## **Referências**

FALCADE, Laís; FALCADE, Andressa; LEMOS, Ana Paula R. K.; SCHNEIDER, Marcia M. B. A.. **A Inclusão da Informática no Ensino Básico**: Um Relato de experiência Docente. Disponível em: **http://revistapos. cruzeirodosul.edu.br/index.php/rencima/article/ viewFile/63/44**.

NASCIMENTO, João K. F. do. (2006). **Informática Básica**. 3. ed.. Brasília: Ministério da Educação, 2008. Disponível em: **http://portaldoprofessor.mec.gov.br/ storage/materiais/0000013608.pdf**

LEMOS, Paulo. **Tecno-apartheid, economia do conhecimento e educação**. Disponível em: **http://www. ccuec.unicamp.br/revista/infotec/economia/economia6-1.html**